# The FLUKA User Routines

### How to taylor FLUKA to specific, non standard, user's needs:

User programming in the FLUKA environment

# Why User Routines

- П **Diangle 19 To the Some other Monte Carlo particle transport codes, Fluka** mainly from a simple file. It offers a rich choice of options for scoring most quantities of possible interest and for applying different variance reduction ode.
- П However, although normally there is no need for any "user code", there are However, although normally there is no need for any "user code", there are<br>special cases where this is unavoidable, either because of the complexity of the problem, or because the desired information is too unusual or too problem-specific to be offered as a standard option.
- **And on the other hand, even when this is not strictly necessary, experienced** programmers may like to create customised input/output interfaces.
- A number of user routines (available on LINUX and UNIX platforms in directory usermvax) allow to define non-standard input and output, and in some c ases even to modify to a limited extent the normal particle transport.
- Most of them are already present in the Fluka library as dummy or template routines, and require a special command in the standard input file to be activated.
- Users can modify any one of these routines, and even insert into them further calls to their own private ones, or to external packages (at their own risk!).
- ▉ This increased flexibility must be balanced against the advantage of using as far as possible the Fluka standard facilities, which are known to be reliable and well tested.

## What is available for the users

- **The "skeleton" of all possible user routines** in \$FLUPRO/usermvax
- **The include files containing the COMMON** blocks with all relevant variables to access particle stack, secondary products and their kinematics, particle and material properties, etc. in \$FLUPRO/flukapro
- **The compiling and linking scripts which** are in \$FLUPRO/flutil

## Something more that users may need

- The "rules" to achieve a good programming style inside FLUKA
- **The knowledge of a certain number of** utilities already existing in FLUKA (mathematics, random number, general utilities, etc.)
- **The "theoretical" background and the** proper know-how to implement a correct algorithm for the specific user problem

### A first look to the correspondece bewteen some of the user routines and FLUKA commands

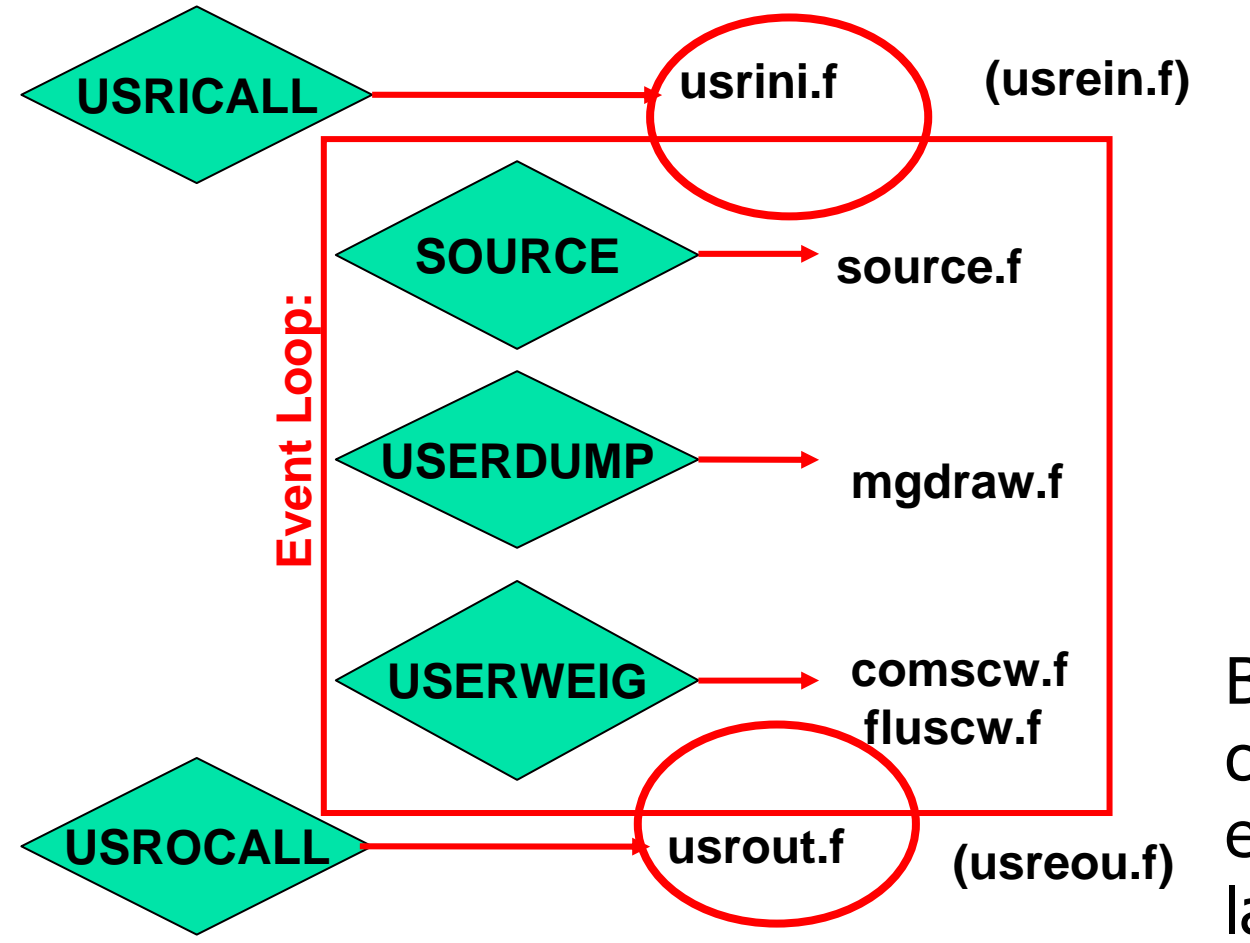

But many other correspondences exist as explained later

# The full list of user routines

- $\overline{\phantom{a}}$ abscff.f
- $\overline{\phantom{a}}$ comscw.f
- $\overline{\phantom{a}}$ dffcff.f
- **endscp.f**
- **fldscp.f**
- $\overline{\phantom{a}}$ fluscw.f
- formfu.f
- frghns.f
- $\overline{\phantom{a}}$ fusrbv.f
- $\overline{\phantom{a}}$ lattic.f
- $\overline{\phantom{a}}$ lusrbl.f
- $\overline{\phantom{a}}$ magfld.f
- $\overline{\phantom{a}}$ mdstck.f
- $\mathbb{R}^n$ mgdraw.f
- musrbr.f
- ophbdx.f
- **p**shckp.f
- **queffc.f**
- $\blacksquare$  rflctv.f
- $\blacksquare$  rfrndx.f
- F soevsv.f
- $\overline{\phantom{a}}$ source.f
- $\overline{\phantom{a}}$ stupre.f
- $\overline{\phantom{a}}$ stuprf.f
- $\overline{\phantom{a}}$ ubsset.f
- $\mathcal{L}_{\text{max}}$ udcdrl.f
- usimbs.f
- $\mathcal{L}_{\mathcal{A}}$ usrein.f
- П usreou.f
- П usrini.f
- F usrmed.f
- $\mathcal{L}_{\mathrm{max}}$ usrout.f
- F usrrnc.f
- П ustckv.f

### A possible classification in terms of their use (1)

### User run control

- $\mathbb{R}^n$ usrini.f
- F usreini.f
- usrout.f
- $\mathbb{R}^n$ usreou.f

Event generation, physics, kinematics

- **Source.f**
- soevsv.f
- $\mathbb{R}^n$ udcdrl.f
- formfu.f

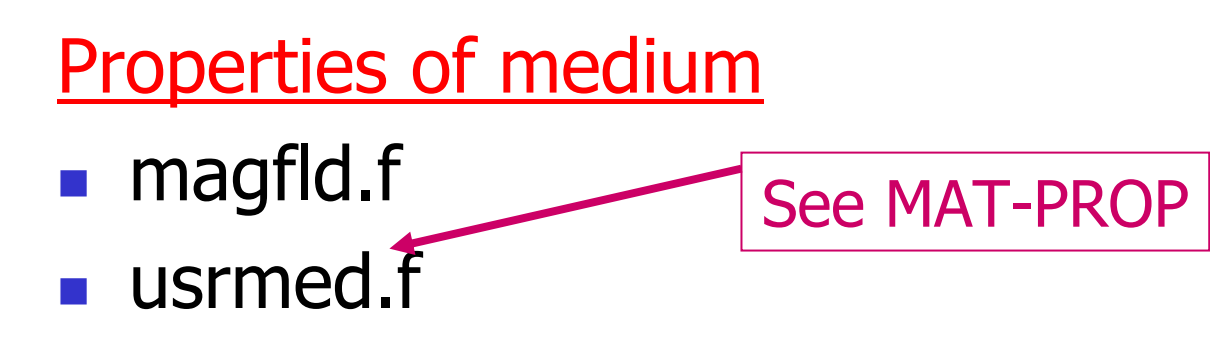

A possible classification in terms of their use (2)

### in association to FLUKA output

- $\mathbb{R}^n$ comscw.f
- **F** fluscw.f
- **endscp.f**
- **fldscp.f**
- F musrbr.f
- **L** lusrbl.f
- fusrbv.f
- usrrnc.f

### Intercepting particle stack

- $\mathbb{R}^n$ mdstck.f
- **stupre.f**
- **stuprf.f**

## **Biasing**

- **usbset.f**
- **usimbs.f**

A possible classification in terms of their use (3)

To drive optical photon transport

- **abscff.f**
- dffcff.f
- **F** frghns.f
- ophbdx.f
- **queffc.f**
- **n** rflctv.f
- **F** rfrndx.f

To manage lattice geometry **n** lattic.f

The most general output management **ngdraw.f** 

See Chap. 13 of manual

It is recommended that at least the following lines be present at the beginning of each routine: INCLUDE '(DBLPRC)'

INCLUDE '(DIMPAR)' INCLUDE '(IOUNIT)'

Each INCLUDE file contains a COMMON block, plus related constants.

Additional INCLUDE s may be useful, in particular BEAMCM, CASLIM, EMFSTK, SOURCM, EVTFLG, FHEAVY, GENSTK, LTCLCM, FLKMAT, RESNUC, SCOHLP, SOUEVT, FLKSTK, SUMCOU, TRACKR, USRBIN, USRBDX, USRTRC, USRYLD. Note the parentheses which are an integral part of the Fluka INCLUDE file names.

# Programming in FLUKA

Directory \$FLUPRO/flukapro contains a full documentation about the meaning of the variables of the INCLUDE files.

DBLPRC: included in all routines of Fluka, contains the declarationIMPLICIT DOUBLE PRECISION (A-H,O-Z)

DIMPAR: dimensions of the most important arrays IOUNIT: logical input and output unit numbers and sets many mathematical and physical constants.

Users are strongly encouraged to adhere to "Fluka style" by using systematically double precision (except for very good reasons such as calling external single precision scoring packages), and to use constants defined in this file for maximum accuracy.

### Other important COMMON blocks in short (1)

- **BEAMCM: properties of primary particles as defined by options BEAM and BEAMPOS**
- **CASLIM: number of primary particl es followed (needed for normalisation)**
- **EMFSTK:particle stack for elect rons and photons**
- **SOURCM: user variables and information for a user-written source**
- **EVTFLG:event flags**
- **FHEAVY: stack of heavy secondaries created in nuclear evapo ration**
- **GENSTK: properties of each secondary created in a hadronic event**
- **LTCLCM: LaTtice CeLl CoMmon (needed when writing symmetry transform ations for L attice Geometry)**
- **FLKMAT:m aterial properties**
- **FLKSTK:m ain Fluka particle stack**
- **RESNUC:properties of the current residual nucleus**

### Other important COMMON blocks in short (2)

SCOHLP: SCOring HeLP (information on current estimator type). It contains a flag ISCRNG, indicating the quantity being scored by the current estimator, and one JSCRNG corresponding to the binning/ detector number. Binnings and detectors are sequentially numbered according to their order of appearance in standard input. Note that several detectors can have the same JSCRNG number (for instance Binning N. 3 and Track-length estimator N. 3). They can be distinguished based on the value of ISCRNG. However, note that the same value of ISCRNG may have different meanings in functions FLUSCW and COMSCW (see later)

### Other important COMMON blocks in short (2)

SOUEVT: SOUrce EVenT (useful when source particles are obtained from an external event generator) SUMCOU: total numbers and total weights relative to many physical and Monte Carlo events (needed for normalisation, energy balance etc.) TRACKR: TRACK Recording (properties of the currently transported particle and its path)

USRBIN, USRBDX, USRSNC, USRTRC, USRYLD: parameters of the requested estimators

## Exercise and homework

- **Look at (DBLPRC) and learn the available** PARAMETERS (numerical constants, physics constants, unit conversions...)
- **Look at (IOUNIT) and learn the default** logical unit assignement in FLUKA

# usrini (USeR INItialization)

#### Argument list

 $WHAT(1)$ , (2), (3), (4), (5), (6): user-provided numerical parameters : user-provided character string (8 characters) **SDUM** 

Subroutine USRINI is called every time a USRICALL card is read in input. It can be used to do any kind of initialisation: reading and manipulating data from one or more files, calling other private routines, etc. The calling parameters can carry any kind of useful information or can be used as flags to choose between different possible actions to be performed before any particle transport takes place.

Subroutine USREIN is called just before the first source particle of an event is unloaded from stack and begins to be transported. An event is the full history of a group of related particles and their descendants.

If primaries are loaded into stack by the input option BEAM, there is only one source particle per event; but there can be more if the user routine SOURCE is used to load particles into stack. USREIN does not need any special command to be activated, but the default version of USREIN does nothing: the user can write here any kind of initialisation.

# usrou (USeR OUtput)

#### Argument list

WHAT(1),  $(2)$ ,  $(3)$ ,  $(4)$ ,  $(5)$ ,  $(6)$ : user-given numerical parameters : user-given character string (8 characters) SDUM

Subroutine USROUT is called every time a USROCALL card is read in input. It is used to print special user-written output in addition to the standard one provided by default. The calling parameters can carry any kind of useful information or can be used as flags to choose between different possible actions to be performed after all particle transport has taken place.

Subroutine USREOU is called at the end of each event, namely after all event primary particles and their descendants have been transported. (See USREIN above for a definition of an event).

USREOU does not need any special command to be activated, but the default version of USREOU does nothing: the user can write here any kind of event analysis, output, etc.

## comscw (weighting energy or star deposit)

Argument list (all variables are input only)

- : particle type  $(1 =$  proton,  $8 =$  neutron, etc.: see code in 5.1)  $I<sub>J</sub>$
- XA, YA, ZA : current particle position
- : current geometry region **MREG**
- RULL. : amount to be deposited (unweighted)
- : particle generation LL0
- internal code calling flag (not for general use) ICALL :

**This function is activated by option USERWEIG with WHAT(6) > 0.0. Energy and star densities obtained via SCORE and USRBIN, energy and stars obtained via EVENTBIN and production of residual nuclei obtained via RESNUCLEi are multiplied by the value returned by this function. The user can implement any desired logic to differentiate the returned value according to any information contained in the argument list (particle type, position, region, amount deposited, particle generation), or information available in COMMON SCOHLP (binning number, type of scored quantity). The scored quantity is given by the flag ISCRNG (in SCOHLP):**

- **ISCRNG = 1 <sup>−</sup>! Energy density binning**
- **ISCRNG = 2 <sup>−</sup>! Star density binning**
- **ISCRNG = 3 <sup>−</sup>! Residual nuclei scoring**

# comscw (continues...)

**The binning/detector number is given by JSCRNG (in SCOHLP) and is printed in output between the estimator type and the detector name:**

**Note that an detector of residual nuclei can have the same JSCRNG number as a binning (use the value of ISCRNG to discriminate).** 

**Further information can be obtained including COMMON TRACKR (for instance particle's total energy, direction cosines, age). TRACKR contains also special user variables (both integer and in double precision) which can be used to save information about particles which have undergone some particular event.** 

**If data concerning the current material are needed, it can be accessed as MEDIUM(MREG) if file (FLKMAT) is included.** 

# typical example of the use of comscw

A common simple application of COMSCW is to score dose according to the local density:

INCLUDE '(FLKMAT)' INCLUDE '(SCOHLP)' . . . . . . . . . . . . . . . . . ========== In order to compute doses ========= \*  $Median(n)$  is the material number of region  $n$ 実  $Rho(m)$  is the density of material m (in  $g/cm3$ ) Iscrng = 1 means we are depositing energy (not stars) IF ( ISCRNG .EQ. 1 ) THEN to get dose in  $Gy$  (elemks is the electron charge in  $C$ ) COMSCW = ELCMKS  $*$  1.D12 / RHO (MEDIUM(MREG)) ELSE. oneone is defined as 1.DO in include DBLPRC  $CONSCW = ONEONE$ **ENDIF** . . . . . . . . . . . . . . . . .

# Let's give a look to the (TRACKR) include

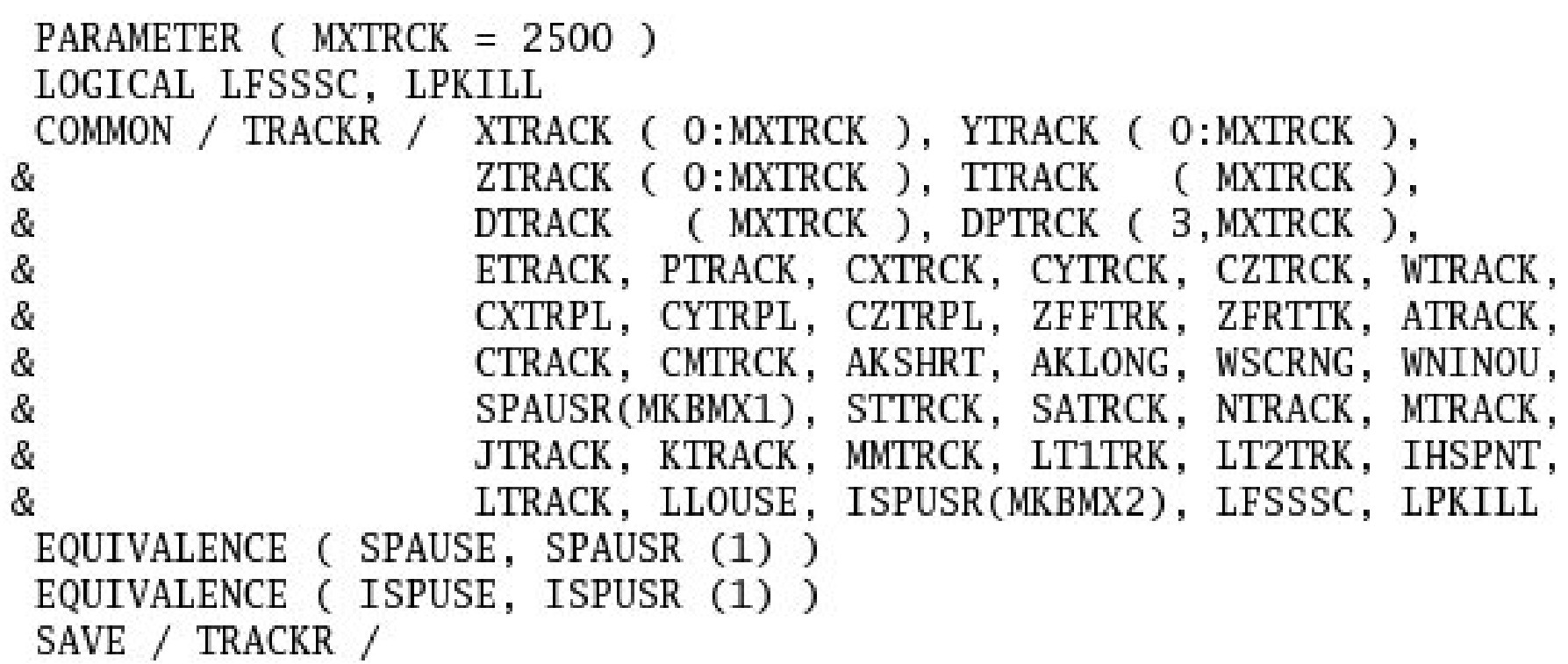

## TRACKR (continues...)

 $\frac{d\mathbf{r}}{d\mathbf{r}}$ 

尝 含

含

含

尝 ÷

柴

全

含

含

含

尝 含

尝

∗

含

尝

尝

含

÷

尝

☆

÷

尝

尝

 $N$ track = number of track segments s. Mtrack = number of energy deposition events along the track  $*$  $0 < i <$  Ntrack ÷  $X$ track = end x-point of the ith track segment ÷  $Y$ track = end  $v$ -point of the ith track segment ÷  $Z$ track = end z-point of the ith track segment ÷  $1 < i <$  Ntrack Ttrack = length of the ith track segment  $1 < j <$  Mtrack ÷ Dtrack = energy deposition of the jth deposition event  $Dptrek = momentum loss of the jth deposition event$ ÷ ÷ Jtrack = identity number of the particle ÷ Etrack = total energy of the particle 安 Ptrack = momentum of the particle (not always defined, if ÷ < 0 must be obtained from Etrack) ÷  $Cx, y, z$ trck = direction cosines of the current particle ÷  $Cx, y, ztrp1 = polarization cosines of the current particle$ ÷ Wirack = weight of the particle Wscrng = scoring weight: it can differ from Wtrack if some biasing techniques are used (for example inelastic ÷ interaction length biasing) ÷  $C$ track = total curved path ₩ Cmtrck = cumulative curved path since particle birth ☆  $Zfftrk =  $Z_{eff} > 0f$  the particle$ ÷  $Zfrttk$  = actual  $Z_{eff}$  of the particle Atrack = age of the particle

÷

# TRACKR (continues...)

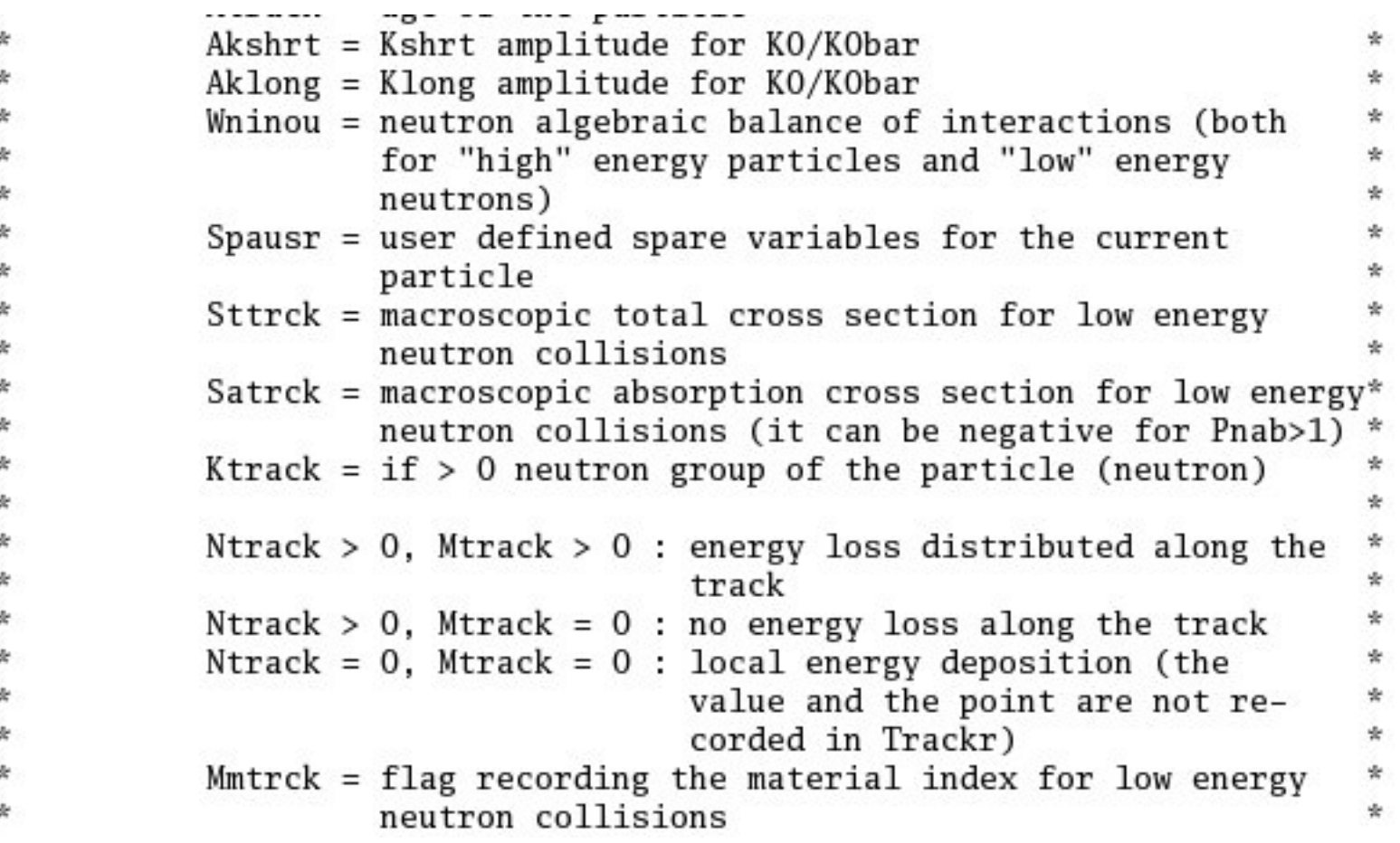

# TRACKR (continues...)

 $\mathcal{R}$  $\frac{d\mathbf{r}}{d\mathbf{r}}$  $\Phi$ 含 金 全 含 含 常  $\frac{d\mathbf{r}}{d\mathbf{x}}$ 含

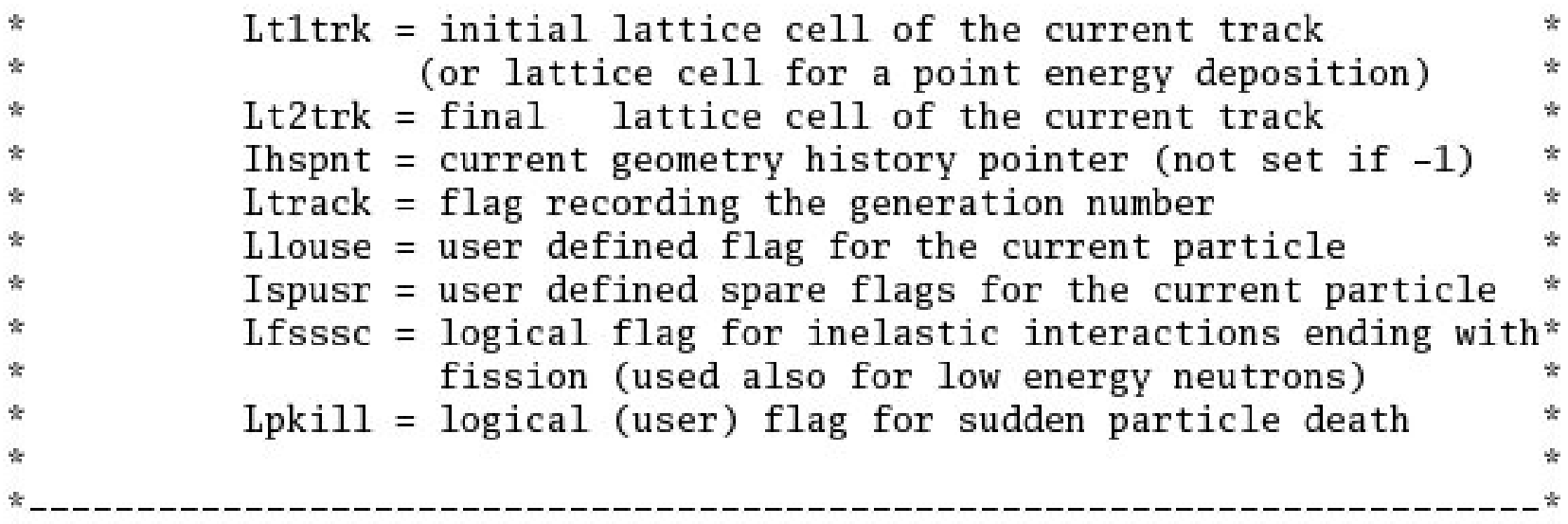

### fluscw (weighting fluence, current and yield)

Argument list (all variables are input only)

- IJ : particle type : particle momentum (if  $> 0.0$ ) PLA or  $-PLA =$  kinetic energy (if  $< 0.0$ ) TXX, TYY, TZZ: particle current direction cosines : particle weight WEE XX, YY, ZZ : particle position NRGFLK: current region (after boundary crossing) **IOLREG**: previous region (before boundary crossing). Useful only with boundary crossing estimators (for other estimators it has no meaning) LLO : particle generation
- NSURF : internal code calling flag (not for general use)

**Similar to COMSCW. Function FLUSCW is activated by option USERWEIG, with WHAT(3) > 0.0. Yields obtained via USRYIELD, fluences calculated with USRBDX, USRTRACK, USRCOLL, USRBIN, and currents calculated with USRBDX are multiplied by the value returned by this function.**

The user can implement any desired logic to differentiate the returned value according to any information contained in the argument list (particle type, energy, direction, weight, position, region, boundary, particle generation), or information available in COMMON SCOHLP (binning or detector number, estimator type). The estimator type is given by the flag ISCRNG (in COMMON SCOHLP): ISCRNG = 1 −! Boundary crossing estimator

- ISCRNG = 2 −! Track-length binning
- ISCRNG = 3 −! Track-length estimator
- ISCRNG = 4 −! Collision density estimator
- ISCRNG = 5 −! Yield estimator

Exercise and homework

- **Prepare the use of COMSCW to obtain a** USRBIN output in local dose.
- **Try to make use of USRINI and USROUT**
- Give a look to (FLKMAT) and (SCOHLP)

# magfld (definition of a magnetic field)

#### Argument list

 $X, Y, Z$ : current position (input only) BTX, BTY, BTZ: direction cosines of the magnetic field vector (returned) : magnetic field intensity in tesla (returned) B.  $NREG$  : current region (input only) IDISC : if returned  $= 1$ , the particle will be discarded

**MAGFLD is activated by option MGNFIELD with WHAT(4- 6)=0.0 and is used to return intensity and direction of a magnetic field based on the current position and region. It is called only if the current region has been flagged as having a non-zero magnetic field by option ASSIGNMAt , with WHAT(5) = 1.0.**

**The magnetic field spatial distribution is often read and interpolated from an external field map.**

### Beware of the normalization of direction cosines!

**Note that in any case the direction cosines must be properly normalised in double precision even if B = 0.0. The r ecommended algorithm is:**

> BINLEN =  $ONEORSQRT(BTX**2+BTY**2+BTZ**2)$  $RTX = RTX * RINKEN$  $RTY = RTY * RINLRN$  $BTZ = BTZ * BINLEN$

**The need for an high accur acy normalization of direction cosines is a g eneral rule in FLUKA: there are checks that in case of bad normalization produce a lot of error messages (and tim e loss...)**

### source (user written source: generation of initial kinematics)

#### Argument list

**NOMORE**: if set  $= 1$ , no more calls will occur (the run will be terminated after exhausting the primary particles loaded onto stack in the present call). The history number limit set with option START will be overridden.

**Subroutine SOURCE is probably the most frequently used** user routine. It is activated by option SOURCE and is used to **sample primary p article prope rties from distributions (in space, energy, time, direction or mixture of parti cles) too complicated to be described with the BEAM, BEAMPOS and BEAMAXES cards alone. For each phase-space variable, a v alue must be loade d onto COMMON FLKSTK (particle bank) before returning control. These values can be read fro m a file, generated by some sampling alg orithm, or just assigned.**

## Using source

**Option SOURCE allows the user to input up to 12 numerical values (WHASOU(1),(2). . . (12)) and one 8-character string (SDUSOU) which can be accessed by the subroutine by including the following line:**

**INCLUDE '(SOURCM)'**

**The user can insert any initialization within the following IF block:**

```
-------------------------------------
* | First call initialisations:
     IF (LFIRST) THEN
* | *** The following 3 cards are mandatory ***
        TKESUM = ZERZERLFIRST = .FALSE.LUSSRC = .TRUE.| *** User initialisation ***
     END IF
憲
                                       ---------------------
```
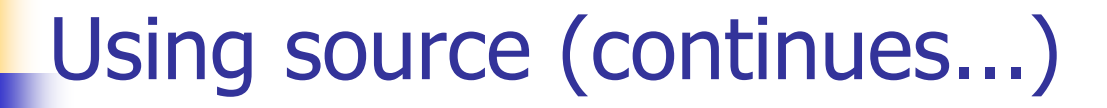

**The user can load onto the FLKSTK stack one or more source particles at each call: for each particle loaded the pointer must be increased by 1.** 

```
NPFLKA = NPFLKA + 1L.
                                increases the pointer
```

```
sets the weight of the par
ticle = 1.0
WTFLK (NPFLKA) = ONEONE
```
**update the total weight of the primaries (don't change):**  $WEIPRI = WEIPRI + WTFLK (NPFLKA)$ 

**by default s ets the type of particle equal to the one defined by t he BEAM card. If no BEAM card is given in input, IJBEAM is = 1 (proton).**

ILOFLK (NPFLKA) = IJBEAM

### **Never change the following lines:**

```
* From this point ....
     LOFLK (NPFLKA) = 1LOUSE (NPFLKA) = 0
     DO 100 ISPR = 1, MKBMX1
         SPARK (1.NPFLKA) = ZERZERH.
 100 CONTINUE
                                     H.
     DO 200 ISPR = 1. MKBMX2
        ISPARK (ISPR,NPFLKA) = 0I.
200
     CONTINUE
      NPARKMA = NPARMA + 1NUPAR (NPELKA) = NPARMANEVENT (NPFLKA) = 0H.
     DFNEAR (NPFLKA) = +ZERZER
```
Generation is 1 for source particles User variables: the user can set different values in the STUPRF or STUPRE routine, but it is better not to do it here

```
More user variables (integer)
```
Updating the maximum particle number Setting the current particle number Resetting the current event number Resetting the distance to the nearest boundary

\* ... to this point: don't change anything

#### **The following lines can remain at their standard**

 $AGESTK$  (NPFLKA) = +ZERZER AKNSHR (NPFLKA) =  $-TWOTW0$ 

 $IGROUP (NPFLKA) = 0$ 

Particle age is zero by default I. Resets the Kshort component of K0/K0bar. Usually not to be changed. Group number for low-energy neutrons: if set to 0, the program derives it from the kinetic energy

### **Assigning momentum/energy**

In the template routine, the momentum is assumed to be assigned **by BEAM option (its value, PBE A M, is taken from COMMON BEAMCM, whi ch contains all values defined by options BEAM and BEAMPOS.**

 $PMOFLK$  ( $NPFLKA$ ) =  $PBEAM$ 

TKEFLK (NPFLKA) = SQRT ( PBEAM\*\*2 + AM (IJBEAM)\*\*2 ) - AM (IJBEAM)

**Here the user can make direct assignment of momentum, read**  from an external file or introduce code lines to sample from a **distribution**

**Alternatively t he user can make sample kinetic energy and derive the momentum. Be coherent!** $TKEFLK$  (NPFLKA) = ENSAMP PMOFLK (NPFLKA) = SQRT(ENSAMP \* (ENSAMP + TWOTWO \* AM(IJBEAM)))

#### **Here direction cosines are assigned/read/sampled:**

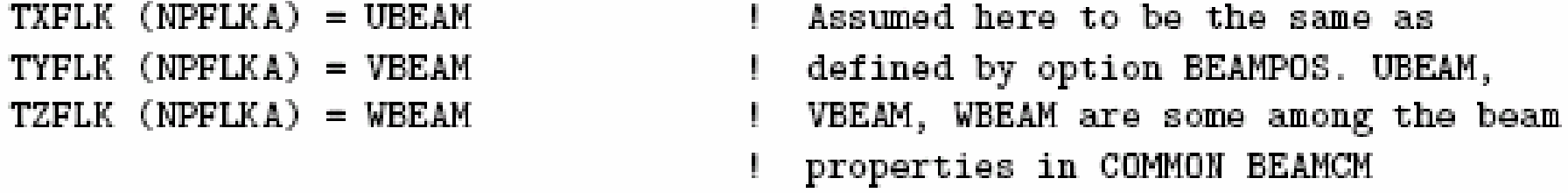

### **Be careful to ensure the proper normalization within machine accuracy!! (see the case of MAGFLD)**

#### **It is also possible to assign a polarizatio n:**

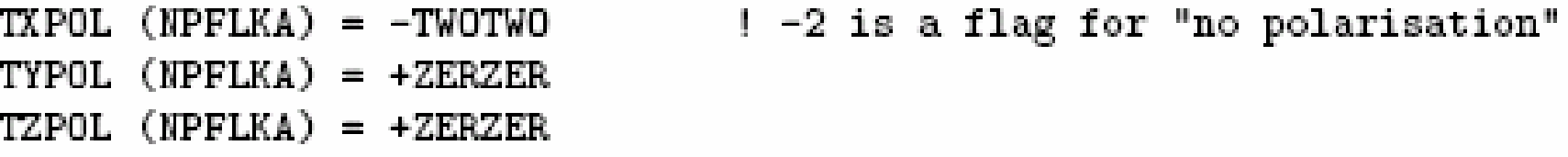

#### **Finally, initial space coordinate assig ned/read/sampled:**

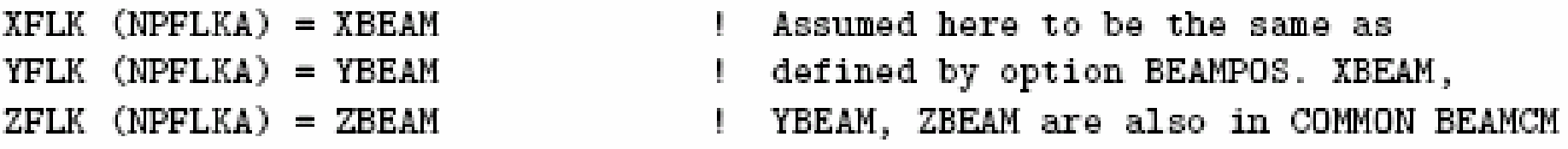

**The last line calls the SOEVSV user routine to save the stack for possible further use.**

**The values of beam characteristics defined by command s BEAM and POLARIZAti are available in COMMON BEAMCM: the angular divergence (variable DIVBM), beam width (XSPOT and YSPOT), and the polarisation vector (UBMPOL,**  VBMPOL, WBMPOL) can help to set up a scheme to sample **the corresponding quantities from user-defined distribution s. But sampling from the distributions pre-defined by BEAM and POLARIZAti is not simply inherited by subroutine SOURCE: it is the responsibility of the user to write such a scheme! For this task, it may be useful to define a "beam reference frame" by means of option BEAMAXES.**

### Very Important:

when using SOURCE, remember that the use of the BEAM card remains mandatory:

In that case the momentum (or energy) in WHAT(1) is meant as the maximum possible value of momentum (or energy) of your problem: this is used by FLUKA at initialization time to perform tabulations.

If, at run time, an energy greater than the maximum established in BEAM is sampled, an abort will be generated.

## Exercise and homework

- Study the BEAMCM, SOURCM, SOUEVT commons
- **Nite your own source to generate a** gaussian spread in energy of a beam (possible also just with BEAM card, but just to verify your capabilities...)

# mgdraw (general event interface)

### The most general interface to FLUKA content (if you know how to use it...)

Argument list (all variables are input only)

- **ICODE** : FLUKA physical compartment originating the call
	- $=$  1: call from subroutine KASKAD (hadrons and muons)
	- $=$  2: call from subroutine EMFSCO (e<sup>-</sup>, e<sup>+</sup> and photons)
	- $=$  3: call from subroutine KASNEU (low-energy neutrons)
	- $=$  4: call from subroutine KASHEA (heavy ions)
	- $=$  5: call from subroutine KASOPH (optical photons)

: current region MREG

Subroutine MGDRAW, activated by option USERDUMP with WHAT $(1)$ ≥100.0, usually writes a "collision tape", i.e., a file where all or selected transport events are recorded. The default version (unmodified by the user) offers several possibilities, selected by WHAT(3) in USERDUMP.

### The different ENTRY points of MGDRAW

Additional flexibility is offered by a user entry USDRAW, interfaced with the most important physical events happening during particle transport.

The user can modify of course also any other entry of this subroutine:BXDRAW called at boundary crossings, EEDRAW called at event end, MGDRAW for trajectory drawing, ENDRAW for recording of energy deposition events SODRAW for recording of source events):

Possibilities the format of the output file can be changed, and different combinations of events can be written to file.

But the most interesting aspect of the routine is that the six entries (all of which, if desired, can be activated at the same time by setting USERDUMP with WHAT(3) =0.0 and WHAT(4)≥1.0) constitute a complete.  $G_{\text{B1}}$ interface to the whole Fluka transport. Therefore, MGDRAW can be used not only to write a collision tape, but to do any kind of complex analysis. Typical: event by event output (common for HEP applications.

GB1 Giuseppe Battistoni, 3/22/2006

# mgdraw: the MGDRAW entry

- **MTRACK:number of energy deposition events along the track**
- **JTRACK: ty p e o f p a r ticle**
- **ETRACK: total energy of the parti cle**
- **WTRACK: weight of the particle**
- **NTRACK: values of XTRACK, YTRACK, ZTRACK: end of each track segment**
- **MTRACK: values of DTRACK: energy deposited at each deposition event**
- **CTRACK: total length of the curved p ath**

**Other variables are available in TRACKR (but not written by MGDRAW unless the latter is modified by the user: particle mo m entum, direction cosines, cosines of the polarisatio n vector, age, generation, etc. (see a full list in the com ment in the INCLUDE file).**

# mgdraw: the BXDRAW entry

### Called at Boundary Crossings

Argument list (all variables are input only)

: physical compartment originating the call, as in the MGDRAW entry ICODE region from which the particle is exiting **MREG**  $\overline{\phantom{a}}$ NEWREG : region the particle is entering XSCO, YSCO, ZSCO: point where the boundary crossing occurs

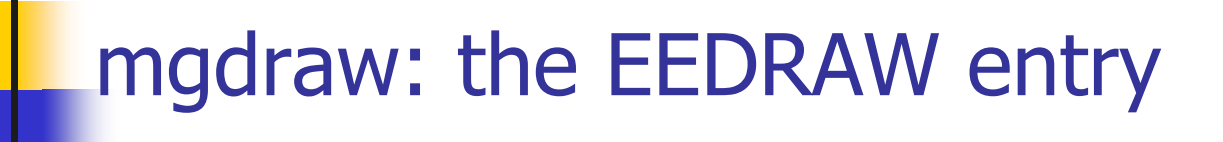

### Called at Event End

Argument list (all variables are input only)

physical compartment originating the call, as in the MGDRAW entry ICODE  $\frac{1}{2}$ 

# mgdraw: the ENDRAW entry

### Called at pointlike Energy Deposition dumps

(for example: stopping particles, photoelectric eff., etc.)

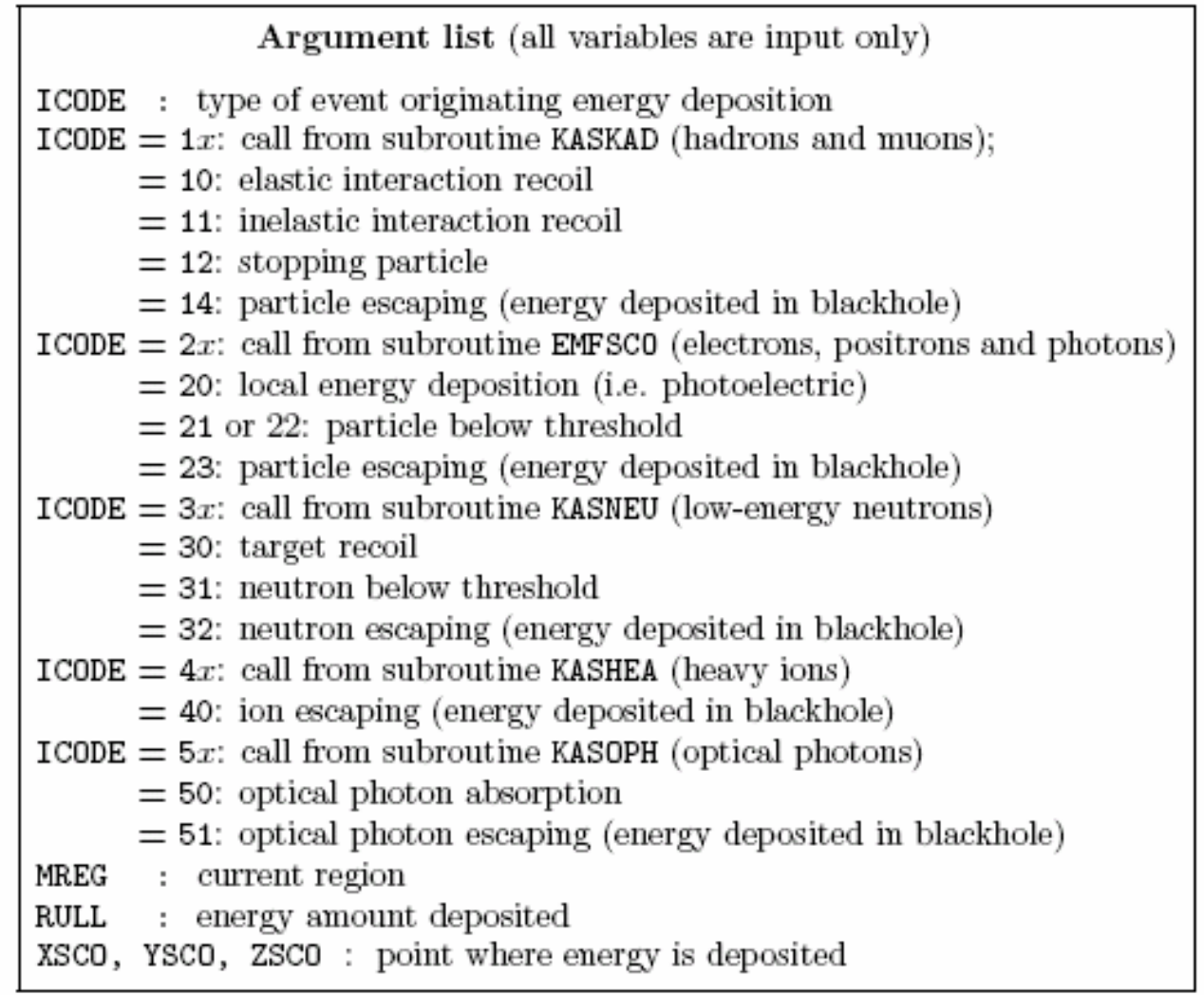

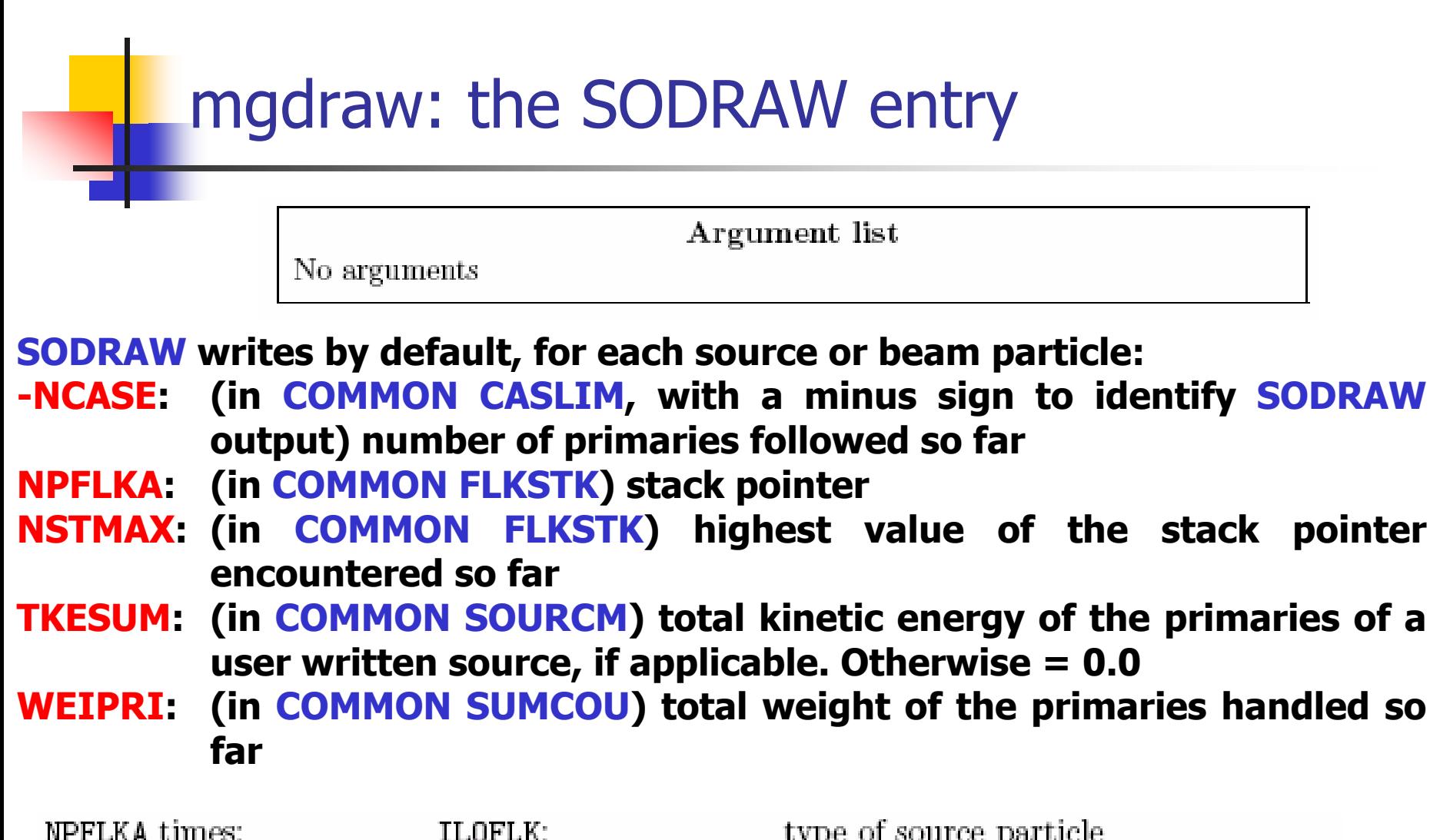

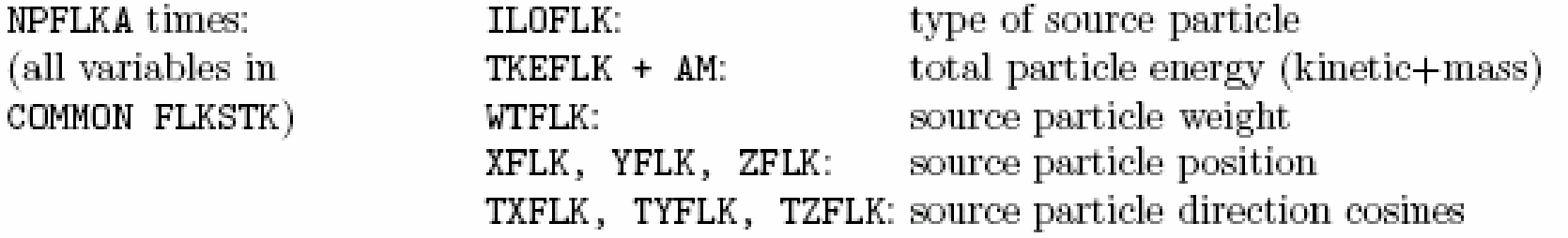

# mgdraw: the USDRAW entry

USDRAW is called after each particle interaction (requested by the user with option USERDUMP , WHAT(4) ≥1.0 )

ICODE : type of event  $ICODE = 10x$ : call from subroutine KASKAD (hadron and muon interactions):  $=$  100: elastic interaction secondaries  $=$  101; inelastic interaction secondaries  $=$  102: particle decay secondaries  $=$  103: delta ray generation secondaries  $=$  104: pair production secondaries  $=$  105: bremsstrahlung secondaries  $ICODE = 20x$ : call from subroutine EMFSCO (electron, positron and photon interactions)  $= 208$ : bremsstrahlung secondaries  $= 210$ : Møller secondaries  $= 212$ : Bhabha secondaries  $= 214$ : in-flight annihilation secondaries  $= 215$ : annihilation at rest secondaries  $= 217$ : pair production secondaries  $= 219$ : Compton scattering secondaries  $= 221$ : photoelectric secondaries  $= 225$ : Rayleigh scattering secondaries  $ICODE = 30x$ : call from subroutine KASNEU (low-energy neutron interactions)  $\pm$  300: neutron interaction secondaries  $ICODE = 40x$ : call from subroutine KASHEA (heavy ion interactions)  $=$  400: delta ray generation secondaries MREG : current region XSCO, YSCO, ZSCO: interaction point

Argument list (all variables are input only)

### Exercise

- Give a look at COMMONS: FLKSTK, GENSTK, EMFSTK, FHEAVY
- **Make use of entry BXDRAW of mgdraw.f** to prepare an event by event output at a boundary crossing
- **Look at the examples on the web site to** understand how to use mgdraw.f to create outputs in other environments (for istance HBOOK, Root)

When mgdraw should never be used

- **Notal Mideo Exercise** When biasing is requested
- Whenever low-energy neutrons (E<20 MeV) are used

(or at least one has to be a real very experienced user to manage these cases without making mistakes...)

# Using Random Numbers in user routines

### **… = FLRNDM(XDUMMY)**

returns a 64-bit random number (0-1)

### **CALL FLNRRN (RGAUSS)**

returns a normally distributed random number RGAUSS **CALL FLNRR2 (RGAUS1,RGAUS2)**

returns an uncorrelated pair of normally distributed random numbers: RGAUS1 and RGAUS2

### **CALL SFECFE(SINT,COST)**

returns a pair of random numbers, SINT and COST such that:  $SINT***2+COST***2 = 1.D+00$ 

### **CALL RACO (TXX. TYY, TZZ)**

returns 3 random numbers (TXX, TYY, TZZ) such that:  $TXX**2+TYY**2 + TZZ**2 = 1.D+0$ 

# Mathematical library in FLUKA

- L, **FLUKA contains many mathematical routines of general utility, so in general there should not be the need to call external mathematical libraries:**
- **flg aus:Gaussian adaptative integration**
- **simpsn: Simpson integration**
- **gamfun: uction**
- **radcub: Real solutions of 3rd order algebric equation flgndr: Legendre polinomials**
- **yinter, finter: interpolation routines**
- 
- **splinw: Spline interpolation**
- **rordin, rordde: Sorting of vector values**

**...**

**Also: exp ansion in Lag uerre and Chebishev polynomials, Bezie r fit, and many others...**

#### **At some time it will be possible to hav e a short-writeup for their use.**

### **CALL OAUXFI ('file', LUN, 'CHOPT', IERR)**

to open an auxiliary file (to read data or parameters) looking automatically for the file in some default locations (temporary directory, working directory, \$FLUPRO, \$HOME) without the nee of givin the full path. (see also OPEN data card)

### **CALL FLABRT('name','message')**

this allows to force a FLUKA abort on user request: it might be useful to perform a debugging (using gdb for instance)

# Compiling and linking FLUKA user routines

Each user routine in FLUKA loads commons in the include subdirectory \$FLUPRO/flukapro/ etc.

\$FLUPRO/flutil/fff has the right definition of the path to the include subdirectory and the necessary list of g77 options

Example: \$FLUPRO/flutil/fff usrini.f generates usrini.o

then \$FLUPRO/flutil/lfluka –m fluka usrini.o perform the proper linking generating the executable here called flukamy

Tip: \$FLUPRO/fluitl/lfluka –m fluka usrini.f –o flukamy will automatically call \$FLUPRO/flutil/fff

## Producing a user's library

- $\overline{\phantom{a}}$  Sometimes the number of user routines may be large. In this case the use of an object collection (library) is advisable
- $\overline{\phantom{a}}$  lfluka is organized so as to look for libraries called: libnnnn.a
- $\overline{\phantom{a}}$  Tipically the steps are the following:
	- **1. compile with fff each user routine producing the \*.o objects**
	- **2.build the library: ar –rv libnnnn.a \*.o**
	- **3. link with the command: \$FLUPRO/flutil/lfluka –m fluka –o name\_executable -O nnnn**

**-** *O has to be used when adding objects and in particular when replacing modules whichalready exist in libflukahp.a (as the user routines)*